## Package 'ecotox'

October 13, 2022

Type Package

Title Analysis of Ecotoxicology

Version 1.4.4

Description A simple approach to using a probit or logit analysis to calculate lethal concentration (LC) or time (LT) and the appropriate fiducial confidence limits desired for selected LC or LT for ecotoxicology studies (Finney 1971; Wheeler et al. 2006; Robertson et al. 2007). The simplicity of 'ecotox' comes from the syntax it implies within its functions which are similar to functions like glm() and lm(). In addition to the simplicity of the syntax, a comprehensive data frame is produced which gives the user a predicted LC or LT value for the desired level and a suite of important parameters such as fiducial confidence limits and slope. Finney, D.J. (1971, ISBN: 052108041X); Wheeler, M.W., Park, R.M., and Bailer, A.J. (2006) [<doi:10.1897/05-320R.1>](https://doi.org/10.1897/05-320R.1); Robertson, J.L., Savin, N.E., Russell, R.M., and Preisler, H.K. (2007, ISBN: 0849323312).

**Depends** R  $(>= 3.3.0)$ 

Imports stats, tibble

Suggests covr, data.table, dplyr, ggplot2, Hmisc, openxlsx, readr, testthat, tidyr

License GPL-3 | file LICENSE

Encoding UTF-8

LazyData true

RoxygenNote 7.1.2.9000

NeedsCompilation no

Author Benjamin L Hlina [aut, cre]

Maintainer Benjamin L Hlina <benjamin.hlina@gmail.com>

Repository CRAN

Date/Publication 2021-10-27 16:20:02 UTC

### <span id="page-1-0"></span>R topics documented:

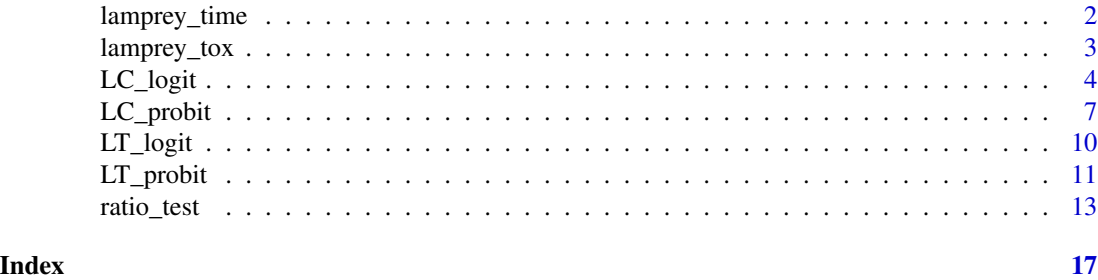

lamprey\_time *Lethal time data for seasonal exposure to TFM for larval sea lamprey*

#### Description

This dataset contains the amount of responding/dead lamprey from 1 to 12 h of exposure to the piscicide, 3-trifluoromethyl-4-nitrophenol (TFM), for the calculated LC50s at each month for the 2011 seasonal larval sea lamprey TFM toxicity data.

#### Usage

lamprey\_time

#### Format

A tibble containing 44 rows and 7 columns.

nominal.dose nominal TFM dose(mg/L)

dose averaged measured TFM dose (mg/L) over 12 h of exposures

month month in which toxicity test occurred

hour duration of exposure in hours

response number of lamprey that responded over 12 h exposure to TFM

survive number of lamprey that survived over 12 h exposure to TFM

total total number of lamprey that were exposed to TFM over 12 h

#### Details

For each month, new lamprey were collected from the deer creek, MI, and were randomly assigned to a tank for exposure to the piscicide, 3-trifluoromethyl-4-nitrophenol (TFM). The LC50 at each month was then calculated and the amount of responding/dead lamprey from 1 to 12 h was recorded.

#### Source

Hlina, B.L., Birceanu, O., Robinson, C.S., Dhiyebi, H., Wilkie, M.P. *In Reivew*. Seasonal Variation in the Sensitivity of Invasive Sea Lampreys to the Lampricide TFM: Importance of Energy Reserves and Temperature. North American Journal of Fisheries Management

<span id="page-2-0"></span>

#### Description

This dataset contains 2011 seasonal larval sea lamprey exposed to the piscicide, 3-trifluoromethyl-4-nitrophenol (TFM) toxicity data.

#### Usage

lamprey\_tox

#### Format

A tibble containing 64 rows and 7 columns.

nominal\_dose nominal TFM dose (mg/L)

tank tank assignment

month month in which toxicity test occurred

dose averaged measured TFM dose (mg/L) over 12 h of exposure

response number of lamprey that responded over 12 h exposure to TFM

survive number of lamprey that survived over 12 h exposure to TFM

total total number of lamprey that were exposed to TFM over 12 h

#### Details

For each month, new lamprey were collected from the Deer Creek, MI, and were randomly assigned to a tank for exposure to varying doses of the piscicide, 3-trifluoromethyl-4-nitrophenol (TFM).

#### Source

Hlina, B.L., Birceanu, O., Robinson, C.S., Dhiyebi, H., Wilkie, M.P. *In Reivew*. Seasonal Variation in the Sensitivity of Invasive Sea Lampreys to the Lampricide TFM: Importance of Energy Reserves and Temperature. North American Journal of Fisheries Management

<span id="page-3-0"></span>

#### Description

Calculates lethal concentration (LC) and its fiducial confidence limits (CL) using a logit analysis according to Finney 1971, Wheeler et al. 2006, and Robertson et al. 2007.

#### Usage

```
LC_logit(formula, data, p = NULL, weights = NULL,
         subset = NULL, log_base = NULL,
         log_x = TRUE, het\_sig = NULL,
         conf_level = NULL, conf_type = NULL,
         long_output = TRUE)
```
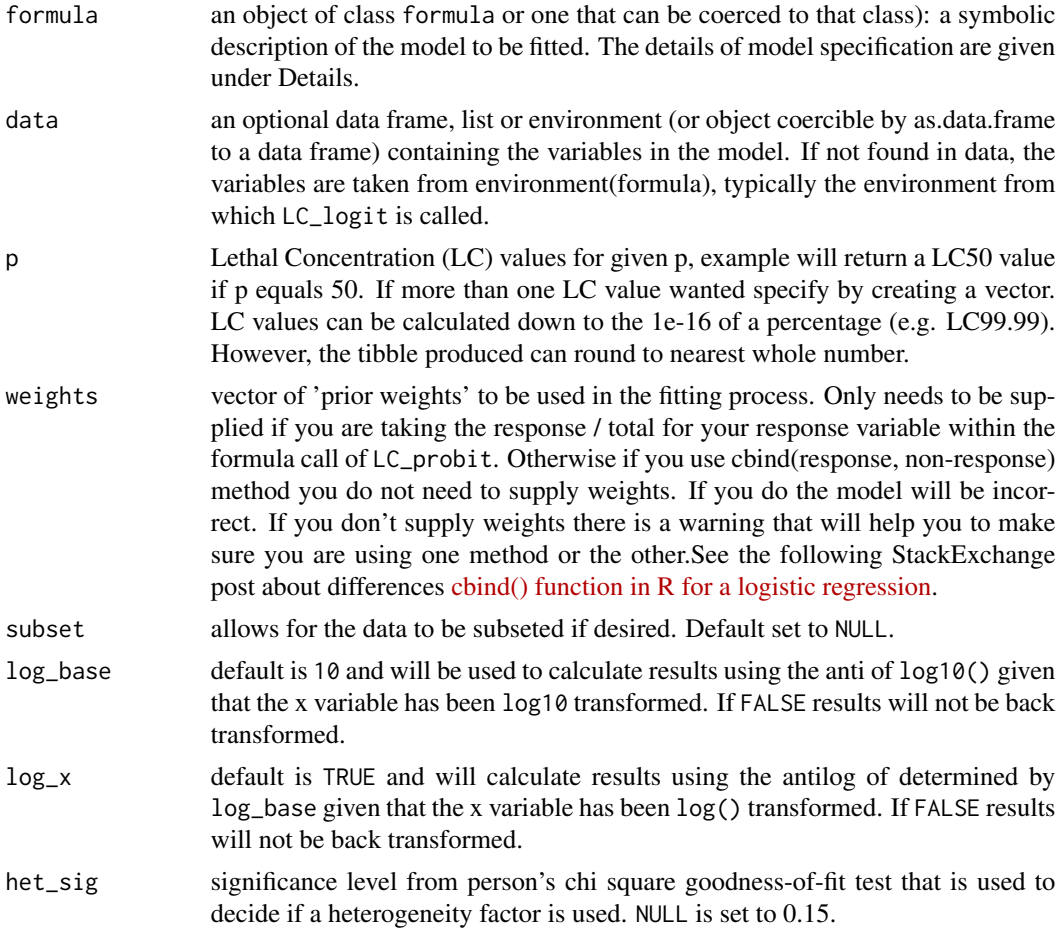

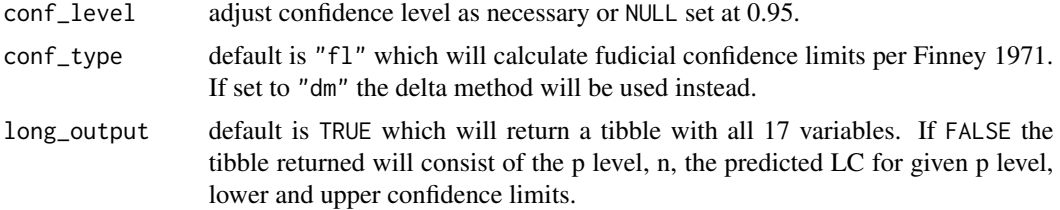

#### Value

Returns a tibble with predicted LC for given p level, lower CL (LCL), upper CL (UCL), Pearson's chi square goodness-of-fit test (pgof), slope, intercept, slope and intercept p values and standard error, and LC variance.

#### References

Finney, D.J., 1971. Probit Analysis, Cambridge University Press, Cambridge, England, ISBN: 052108041X

Wheeler, M.W., Park, R.M., and Bailey, A.J., 2006. Comparing median lethal concentration values using confidence interval overlap or ratio tests, Environ. Toxic. Chem. 25(5), 1441-1444.10.1897/05- 320R.1

Robertson, J.L., Savin, N.E., Russell, R.M. and Preisler, H.K., 2007. Bioassays with arthropods. CRC press. ISBN: 9780849323317

#### Examples

head(lamprey\_tox)

# within the dataframe used, control dose, unless produced a value # during experimentation, are removed from the dataframe, # as glm cannot handle values of infinite. Other statistical programs # make note of the control dose but do not include within analysis # calculate LC50 and LC99 for May  $m \leftarrow LC\_logit((response / total) \sim log10(dose), p = c(50, 99),$ weights  $=$  total,  $data = lamprey_to x[lamprey_to x$nominal_dose != 0, ]$  $subset = c(morth == "May")$ # OR  $m1 \leq LC_{logit}(cbind(response, survive) \approx log10(dose), p = c(50, 99),$ data = lamprey\_tox[lamprey\_tox\$nominal\_dose != 0, ],  $subset = c(morth == "May")$ # view calculated LC50 and LC99 for seasonal toxicity of a pisicide,

```
m
# they are the same
m1
# dose-response curve can be plotted using 'ggplot2'
# Uncomment the below lines to run create plots
# library(ggplot2)
# lc_may <- subset(lamprey_tox, month %in% c("May"))
# p1 <- ggplot(data = lc_may[lc_may$nominal_dose != 0, ],
# aes(x = log10(dose), y = (response / total))) +
# geom_point() +
# geom_smooth(method = "glm",
# method.args = list(family = binomial(link = "logit")),
# aes(weight = total), colour = "#FF0000", se = TRUE)
# p1
# calculate LC50s and LC99s for multiple toxicity tests, June, August, and September
j \leq LC_{logit}((response / total) \sim log10(dose), p = c(50, 99),weights = total,
       data = lamprey_tox[lamprey_tox$nominal_dose != 0, ],
        subset = c(month == "June"))a \leftarrow LC\_logit((response / total) \sim log10(dose), p = c(50, 99),weights = total,
       data = lamprey_tox[lamprey_tox$nominal_dose != 0, ],
       subset = c(month == "August"))s <- LC_logit((response / total) ~ log10(dose), p = c(50, 99),
       weights = total,
       data = lamprey_tox[lamprey_tox$nominal_dose != 0, ],
       subset = c(month == "September"))
# group results together in a dataframe to plot with 'ggplot2'
results <- rbind(m[, c(1, 3:8, 11)], j[,c(1, 3:8, 11)],
                a[, c(1, 3:8, 11)], s[, c(1, 3:8, 11)])
results$month <- factor(c(rep("May", 2), rep("June", 2),
                         rep("August", 2), rep("September", 2)),
                       levels = c("May", "June", "August", "September"))
# p2 <- ggplot(data = results, aes(x = month, y = dose,
# group = factor(p), fill = factor(p))) +
# geom_col(position = position_dodge(width = 0.9), colour = "#000000") +
# geom_errorbar(aes(ymin = LCL, ymax = UCL),
```
#### <span id="page-6-0"></span>LC\_probit 7

```
# size = 0.4, width = 0.06,
# position = position_dodge(width = 0.9))
# p2
```
LC\_probit *Lethal Concentration Probit*

#### Description

Calculates lethal concentration (LC) and its fiducial confidence limits (CL) using a probit analysis according to Finney 1971, Wheeler et al. 2006, and Robertson et al. 2007.

#### Usage

```
LC_probit(formula, data, p = NULL, weights = NULL,
          subset = NULL, log\_base = NULL, log\_x = TRUE,
          het_sig = NULL, conf_level = NULL, conf_type = NULL,
          long_output = TRUE)
```
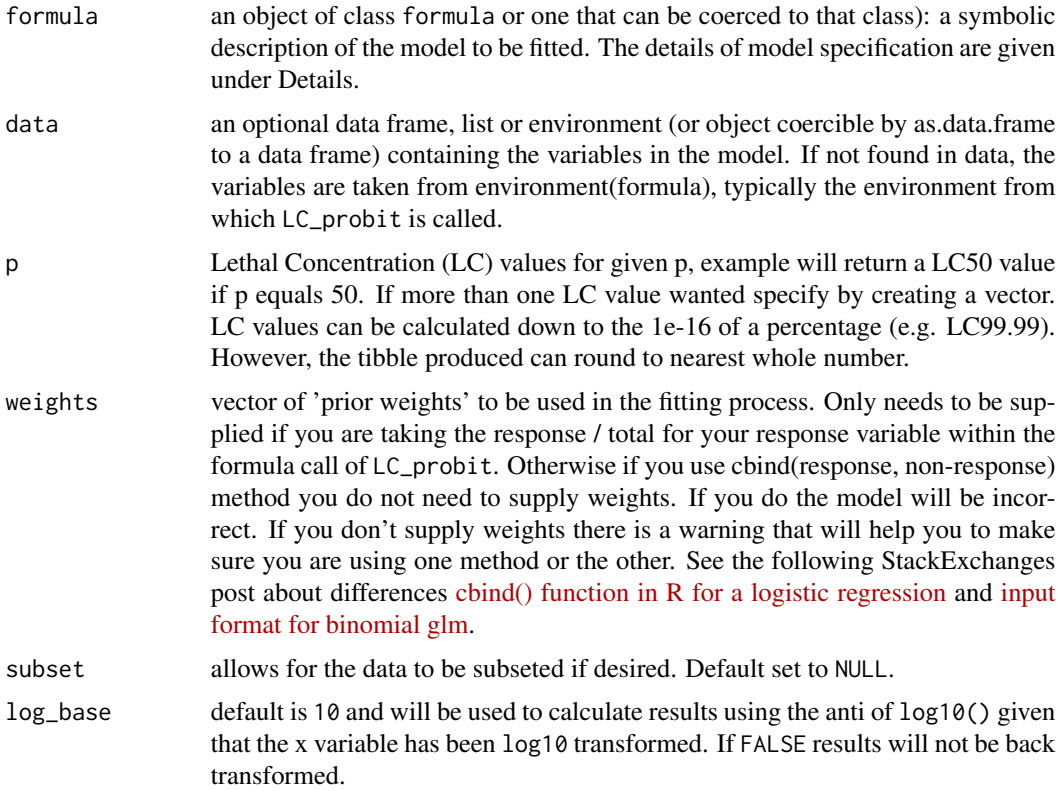

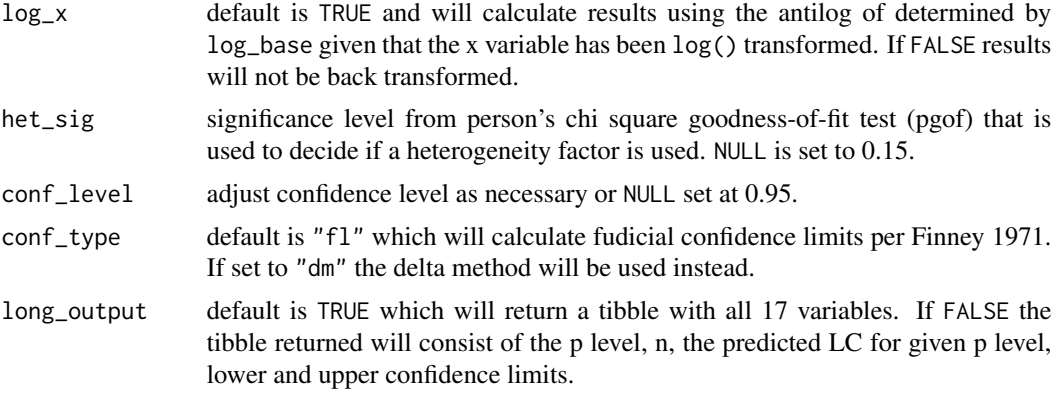

#### Value

Returns a tibble with predicted LC for given p level, lower CL (LCL), upper CL (UCL), Pearson's chi square goodness-of-fit test (pgof), slope, intercept, slope and intercept p values and standard error, and LC variance.

#### References

Finney, D.J., 1971. Probit Analysis, Cambridge University Press, Cambridge, England, ISBN: 052108041X

Wheeler, M.W., Park, R.M., and Bailey, A.J., 2006. Comparing median lethal concentration values using confidence interval overlap or ratio tests, Environ. Toxic. Chem. 25(5), 1441-1444.10.1897/05- 320R.1

Robertson, J.L., Savin, N.E., Russell, R.M. and Preisler, H.K., 2007. Bioassays with arthropods. CRC press. ISBN: 9780849323317

#### Examples

```
head(lamprey_tox)
```

```
# within the dataframe used, control dose, unless produced a value
# during experimentation, are removed from the dataframe,
# as glm cannot handle values of infinite. Other statistical programs
# make note of the control dose but do not include within analysis
# calculate LC50 and LC99
m \leftarrow LC\_probit((response / total) \sim log10(dose), p = c(50, 99),weights = total,
               data = lamprey_tox[lamprey_tox$nominal_dose != 0, ],
               subset = c(morth == "May")# OR
m1 <- LC_probit(cbind(response, survive) ~ log10(dose), p = c(50, 99),
               data = lamprey_tox[lamprey_tox$nominal_dose != 0, ],
               subset = c(morth == "May")
```
#### LC\_probit 9

```
# view calculated LC50 and LC99 for seasonal toxicity of a pisicide,
# to lamprey in 2011
m
# these are the same
m1
# dose-response curve can be plotted using 'ggplot2'
# library(ggplot2)
# lc_may <- subset(lamprey_tox, month %in% c("May"))
# p1 <- ggplot(data = lc_may[lc_may$nominal_dose != 0, ],
# aes(x = log10(dose), y = (response / total))) +# geom_point() +
# geom_smooth(method = "glm",
# method.args = list(family = binomial(link = "probit")),
# aes(weight = total), colour = "#FF0000", se = TRUE)
# p1
# calculate LC50s and LC99s for multiple toxicity tests, June, August, and September
j \leq LC\_probit((response / total) \sim log10(dose), p = c(50, 99),weights = total,
       data = lamprey_tox[lamprey_tox$nominal_dose != 0, ],
       subset = c(month == "June"))a \leq LC_probit((response / total) \sim log10(dose), p = c(50, 99),
       weights = total,
       data = lamprey_tox[lamprey_tox$nominal_dose != 0, ],
       subset = c(month == "August"))s <- LC_probit((response / total) ~ log10(dose), p = c(50, 99),
       weights = total,
       data = lamprey_tox[lamprey_tox$nominal_dose != 0, ],
       subset = c(morth == "September")# group results together in a dataframe to plot with 'ggplot2'
results <- rbind(m[, c(1, 3:8, 11)], j[,c(1, 3:8, 11)],
                a[, c(1, 3:8, 11)], s[, c(1, 3:8, 11)])
results$month <- factor(c(rep("May", 2), rep("June", 2),
                         rep("August", 2), rep("September", 2)),
                       levels = c("May", "June", "August", "September"))
# p2 <- ggplot(data = results, aes(x = month, y = dose,
# group = factor(p), fill = factor(p))) +
# geom_col(position = position_dodge(width = 0.9), colour = "#000000") +
# geom_errorbar(aes(ymin = LCL, ymax = UCL),
```

```
# size = 0.4, width = 0.06,
# position = position_dodge(width = 0.9))
# p2
```
LT\_logit *Lethal Time Logit*

#### Description

Calculates lethal time (LT) and its fiducial confidence limits (CL) using a logit analysis according to Finney 1971, Wheeler et al. 2006, and Robertson et al. 2007.

#### Usage

```
LT_logit(formula, data, p = NULL, weights = NULL,
          subset = NULL, log\_base = NULL, log\_x = TRUE, het\_sig = NULL,
          conf_level = NULL, long_output = TRUE)
```
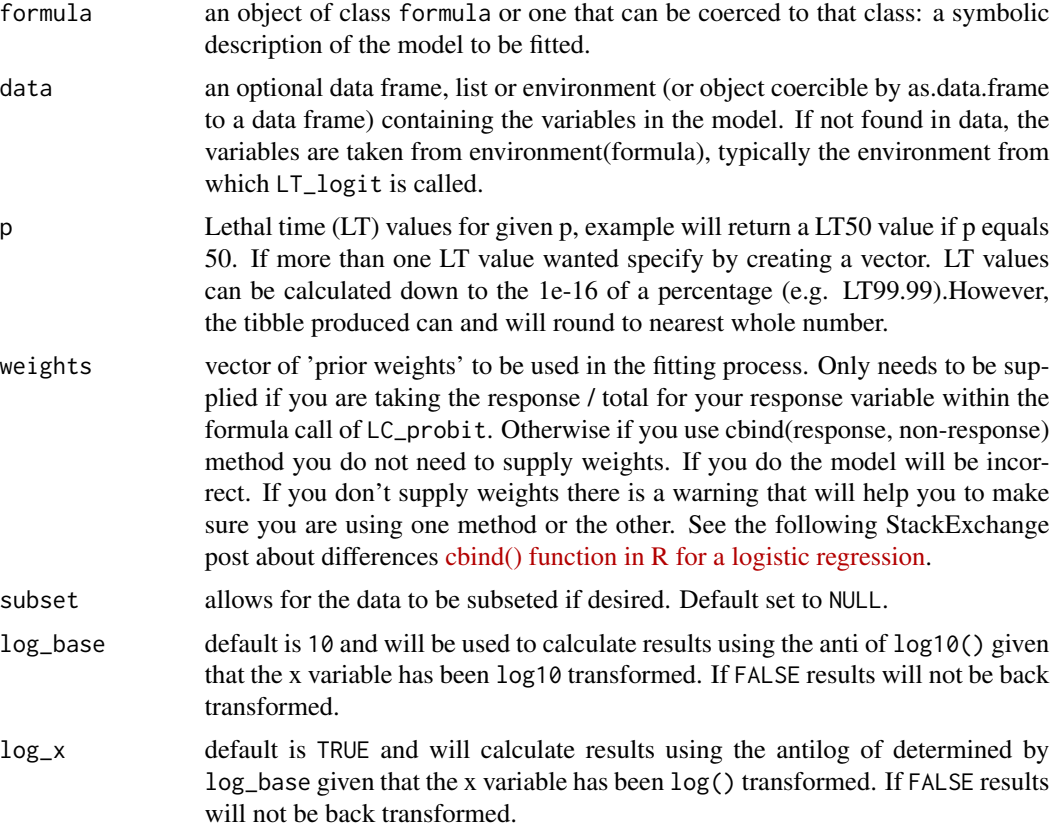

<span id="page-10-0"></span>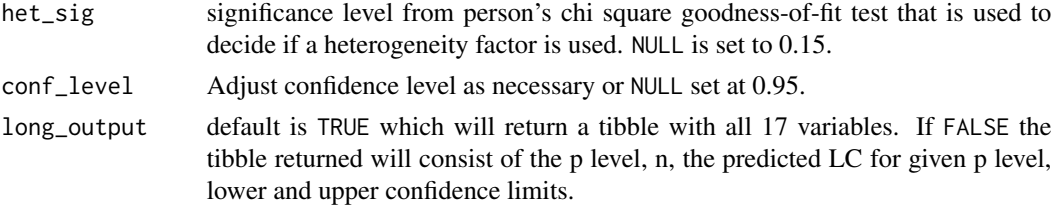

#### Value

Returns a tibble with predicted LT for given p level, lower CL (LCL), upper CL (UCL), LCL, Pearson's chi square goodness-of-fit test (pgof), slope, intercept, slope and intercept p values and standard error, and LT variance.

#### References

Finney, D.J., 1971. Probit Analysis, Cambridge University Press, Cambridge, England, ISBN: 052108041X

Wheeler, M.W., Park, R.M., and Bailey, A.J., 2006. Comparing median lethal concentration values using confidence interval overlap or ratio tests, Environ. Toxic. Chem. 25(5), 1441-1444.10.1897/05- 320R.1

Robertson, J.L., Savin, N.E., Russell, R.M. and Preisler, H.K., 2007. Bioassays with arthropods. CRC press. ISBN: 9780849323317

#### Examples

```
head(lamprey_time)
```

```
results <- LT_logit((response / total) ~ log10(hour),
p = c(50, 99),
weights = total,
data = lamprey_time,
subset = c(morth == "May"))# view calculated LT50 and LT99 for seasonal
# toxicity of a piscicide, 3-trifluoromethyl-4-nitrophenol, to lamprey in 2011
results
```
# dose-response curve can be plotted using 'ggplot2'

LT\_probit *Lethal Time Probit*

#### Description

Calculates lethal time (LT) and its fiducial confidence limits (CL) using a probit analysis according to Finney 1971, Wheeler et al. 2006, and Robertson et al. 2007.

#### Usage

```
LT_probit(
  formula,
  data,
  p = NULL,weights = NULL,
  subset = NULL,
  log_base = NULL,
  log_x = TRUE,het_sig = NULL,
  conf_level = NULL,
  conf_type = NULL,
  long_output = TRUE
\mathcal{L}
```
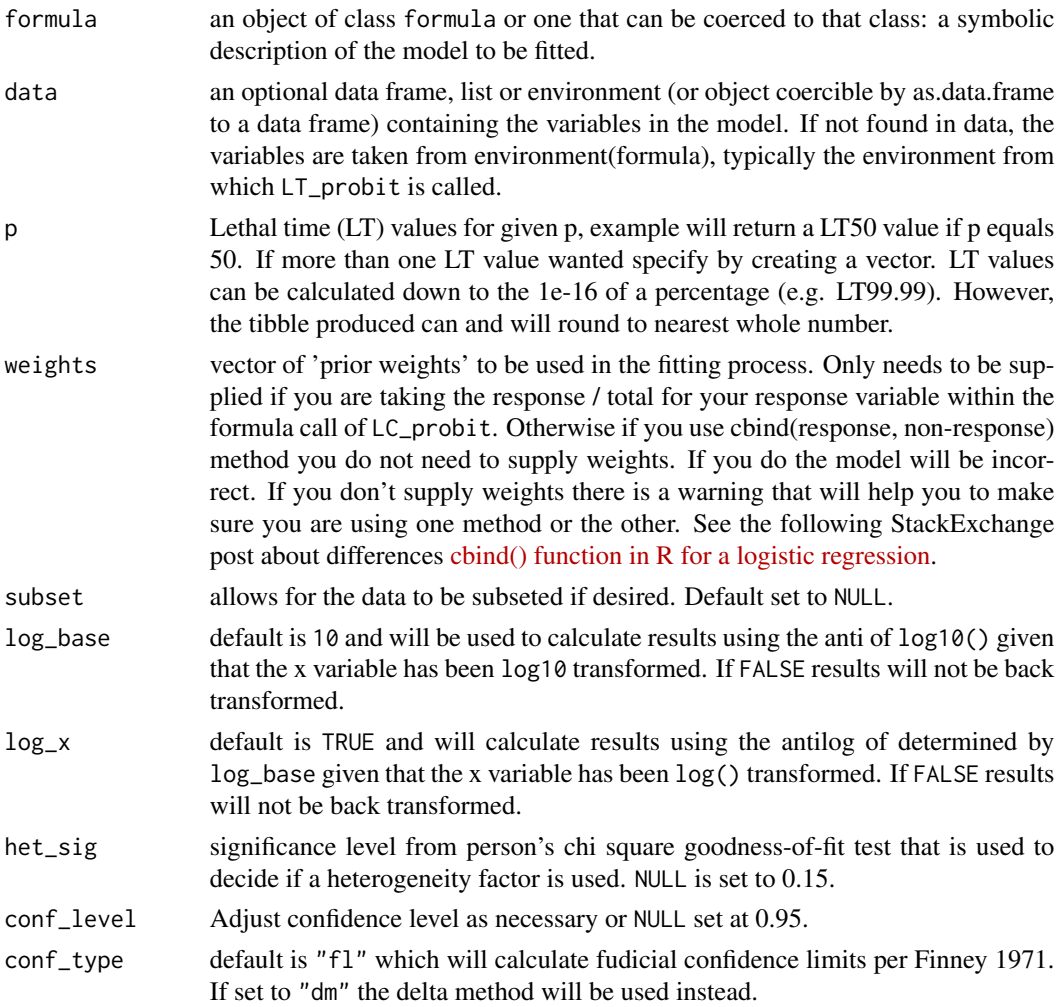

#### <span id="page-12-0"></span>ratio\_test 13

```
long_output default is TRUE which will return a tibble with all 17 variables. If FALSE the
                  tibble returned will consist of the p level, n, the predicted LC for given p level,
                  lower and upper confidence limits.
```
#### Value

Returns a tibble with predicted LT for given p level, lower CL (LCL), upper CL (UCL), LCL, Pearson's chi square goodness-of-fit test (pgof), slope, intercept, slope and intercept p values and standard error, and LT variance.

#### References

Finney, D.J., 1971. Probit Analysis, Cambridge University Press, Cambridge, England, ISBN: 052108041X

Wheeler, M.W., Park, R.M., and Bailey, A.J., 2006. Comparing median lethal concentration values using confidence interval overlap or ratio tests, Environ. Toxic. Chem. 25(5), 1441-1444.10.1897/05- 320R.1

Robertson, J.L., Savin, N.E., Russell, R.M. and Preisler, H.K., 2007. Bioassays with arthropods. CRC press. ISBN: 9780849323317

#### Examples

head(lamprey\_time)

```
results <- LT_probit((response / total) ~ log10(hour),
p = c(50, 99),
weights = total,
data = lamprey_time,
subset = c(month == "May")# view calculated LT50 and LT99 for seasonal
# toxicity of a piscicide, 3-trifluoromethyl-4-nitrophenol, to lamprey in 2011
```
results

# dose-response curve can be plotted using 'ggplot2'

ratio\_test *Ratio test*

#### **Description**

Calculates a ratio test to compare two LC or LT values from two separate probit or logit models. This function is based on the ratio test developed in [Wheeler et al. 2006. 10.1897/05-320R.1](https://setac.onlinelibrary.wiley.com/doi/abs/10.1897/05-320R.1) which has been suggested as a replacement to the common method of comparing confidence intervals to determine differences.

#### Usage

```
ratio_test(model_1, model_2, percentage = NULL,
           type = NULL, compare = NULL, log\_base = NULL, log\_x = TRUE,
          obj_type = NULL, conf_type = NULL)
```
#### Arguments

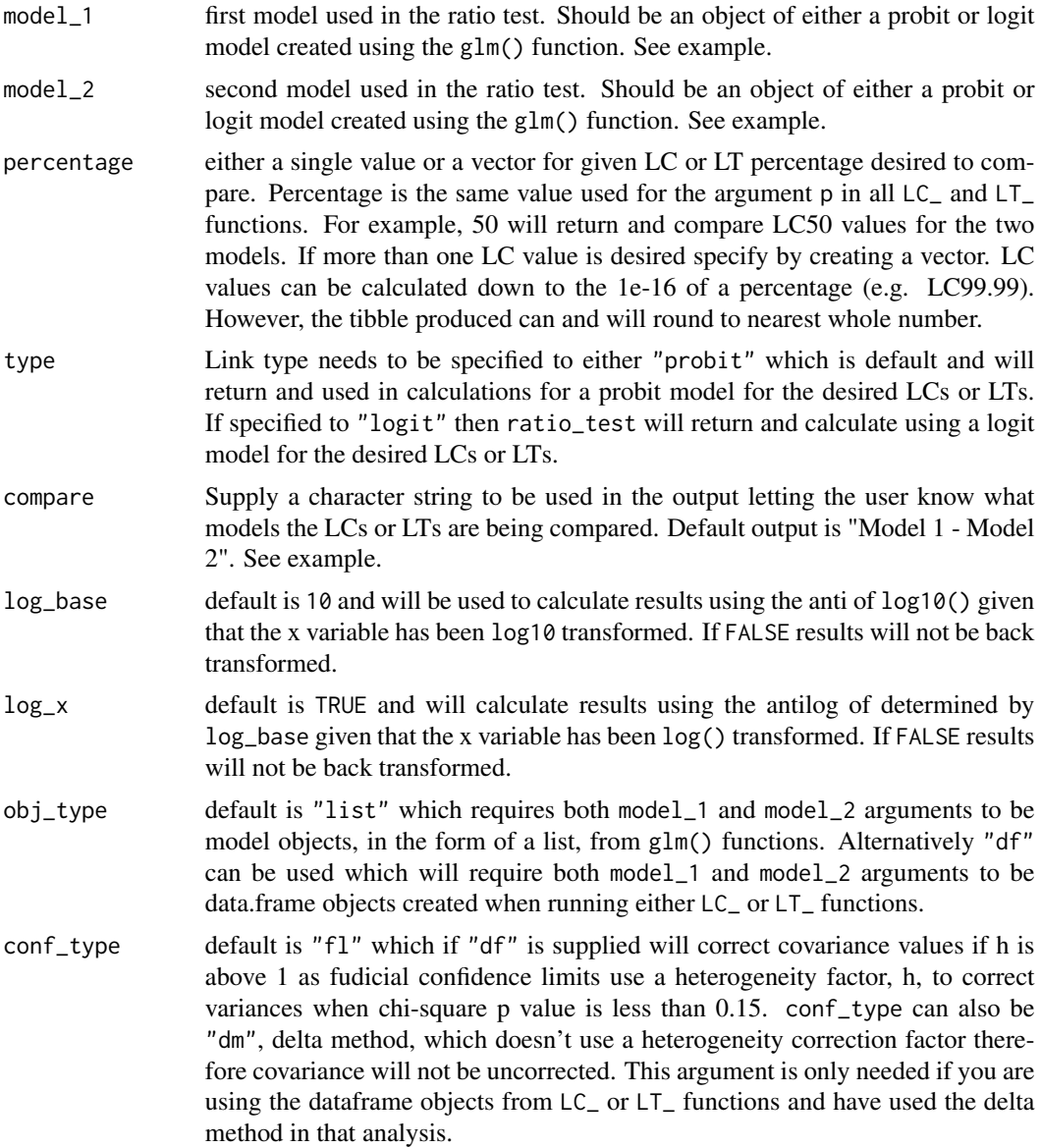

#### Value

A tibble with percentage for the LC or LT value desired for the above percentage argument, dose\_1 and dose\_2 displayed calculated backtransformed or untransformed doses for the desired LC or LT values. Standard Error (se), Z test statistic (test\_stat) and p\_value determined using Z test statistic as determined using formulas in [Wheeler et al. 2006.](https://setac.onlinelibrary.wiley.com/doi/abs/10.1897/05-320R.1) .

#### References

Wheeler, M.W., Park, R.M., and Bailey, A.J., 2006. Comparing median lethal concentration values using confidence interval overlap or ratio tests, Environ. Toxic. Chem. 25(5), 1441-1444[.10.1897/05](https://setac.onlinelibrary.wiley.com/doi/abs/10.1897/05-320R.1)- [320R.1](https://setac.onlinelibrary.wiley.com/doi/abs/10.1897/05-320R.1)

#### Examples

```
# view lamprey_tox data
head(lamprey_tox)
# using glm() to detemine LC values using probit model for May and June
m \leq -g \ln((resparse / total) \sim log10(dose)),data = lamprey_tox[lamprey_tox$nominal_dose != 0, ],
         subset = c(morth == "May"),
         weights = total,
         family = binomial(link = "probit"))
j \leq glm((response / total) \sim log10(dose)),data = lamprey_tox[lamprey_tox$nominal_dose != 0, ],
         subset = c(month == "June"),weights = total.
         family = binomial(link = "probit")# now that both May and June models have been made. use ratio_test to
# compare LC50 values or whatever LC values of interest.
ratios \le ratio_test(model_1 = m, model_2 = j, percentage = 50,
compare = "May - June")# view ratio test results
ratios
# you can also use LC_probit to create the models and use ratio test
m_1 <- LC_probit((response / total) ~ log10(dose), p = c(50, 99),
weights = total,
data = lamprey_tox[lamprey_tox$nominal_dose != 0, ],
subset = c(morth == "May")j_1 <- LC_probit((response / total) ~ log10(dose), p = c(50, 99),
weights = total,
data = lamprey_tox[lamprey_tox$nominal_dose != 0, ],
```

```
subset = c(month == "June")
```
ratios\_2 <- ratio\_test(model\_1 = m\_1, model\_2 =  $j_1$ , percentage = 50, compare = "May - June", obj\_type = "df")

ratios\_2

# <span id="page-16-0"></span>Index

∗ datasets lamprey\_time, [2](#page-1-0) lamprey\_tox, [3](#page-2-0) lamprey\_time, [2](#page-1-0) lamprey\_tox, [3](#page-2-0)  $LC\_logit, 4$  $LC\_logit, 4$ LC\_probit, [7](#page-6-0) LT\_logit, [10](#page-9-0) LT\_probit, [11](#page-10-0)

ratio\_test, [13](#page-12-0)